## **Расписание занятий для 9 класса на 27.11.20г**

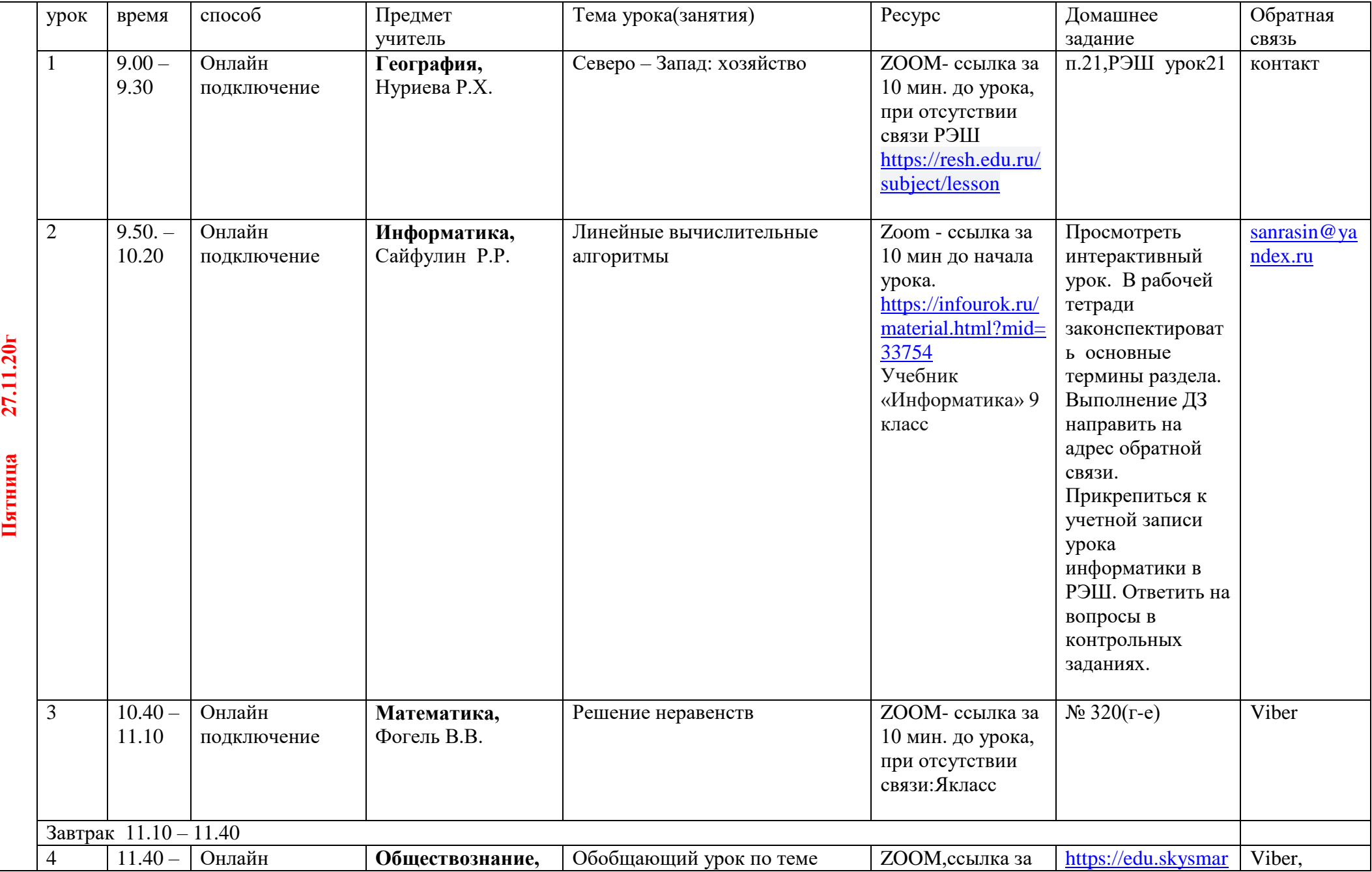

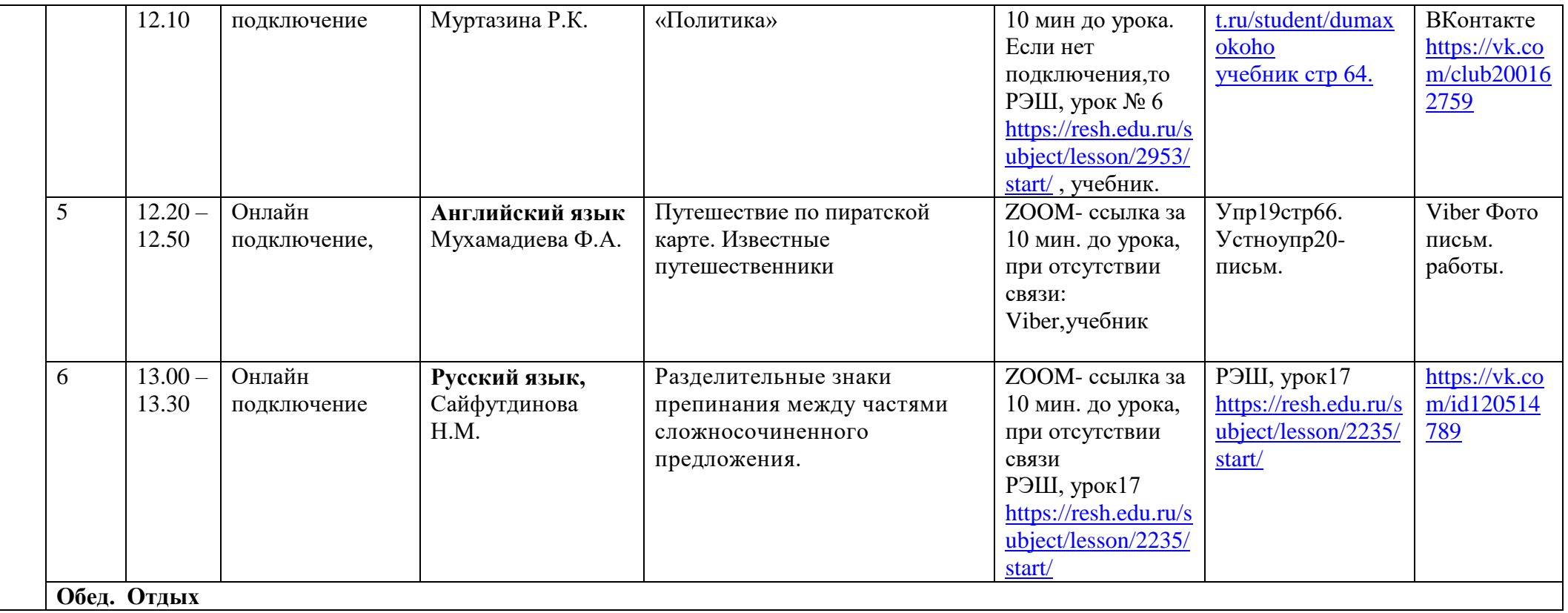

**Консультация для родителей по телефону классного руководителя -18.00-19.00**